## SAP ABAP table JLVJLSK1 {Generated Table for View JLVJLSK1}

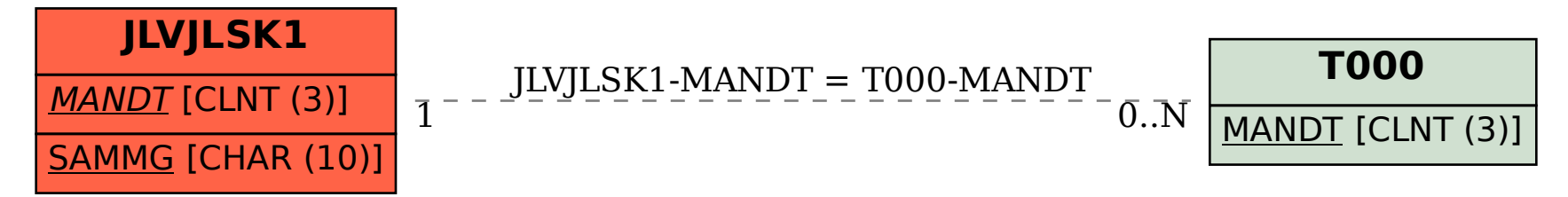